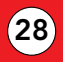

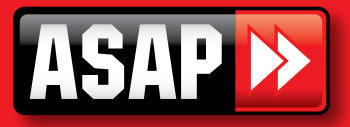

## Elsema Coding Instructions

## Programming Remotes:

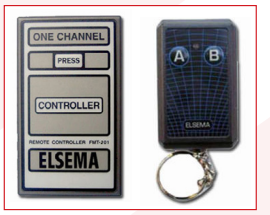

To program MK127 remote, you just need to duplicate the coding of your old remote (back inside the remote) to the new remote, and make sure the coding of old remote is as same as that of new remote.

Note: One thing need to be paid attention, since your old remote only

has 10 dip switches, the new one has 12, so please switch the 11 and 12 witches of new remote in the position "on".

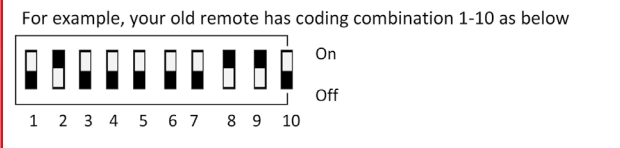

Then, you duplicate the existing coding and put 11 and 12 of new remote "on" as below

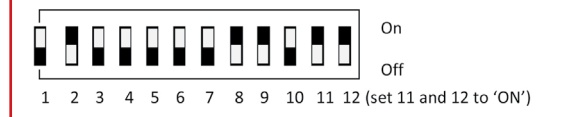

That is all for the programming, simple and easy. Now you can test the new remote.